## **CO2 calculations in Report Wizard**

We have introduced additional **CO2 columns** and four different ways of **calculating CO2 emission**.

The columns and the relevant calculations are as per below table:

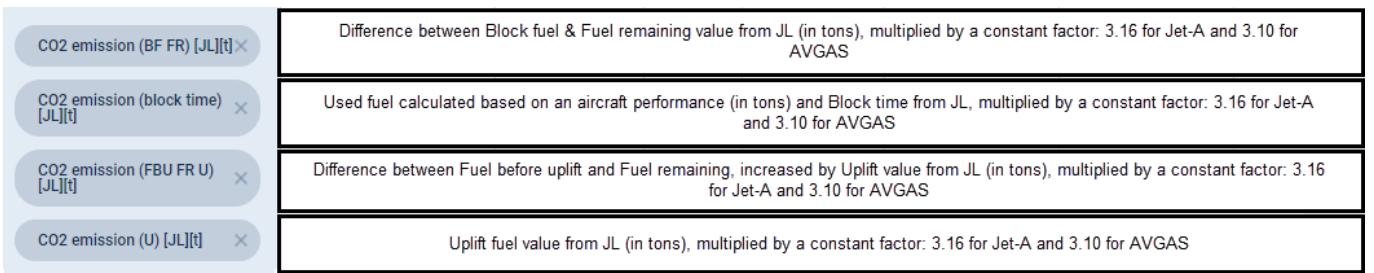

From: <https://wiki.leonsoftware.com/> - **Leonsoftware Wiki**

Permanent link: **<https://wiki.leonsoftware.com/updates/report-wizard-calculation-of-co2-in-scope-flight>**

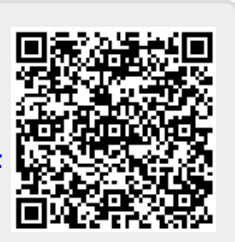

Last update: **2020/06/08 07:54**